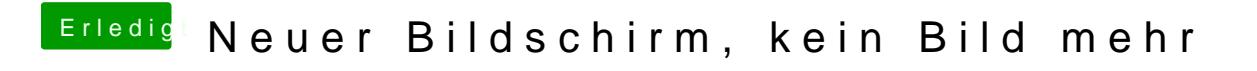

Beitrag von crusadegt vom 11. Oktober 2016, 17:56

Lad doch mal deine config.plist hoch